# Package 'vbdm'

February 20, 2015

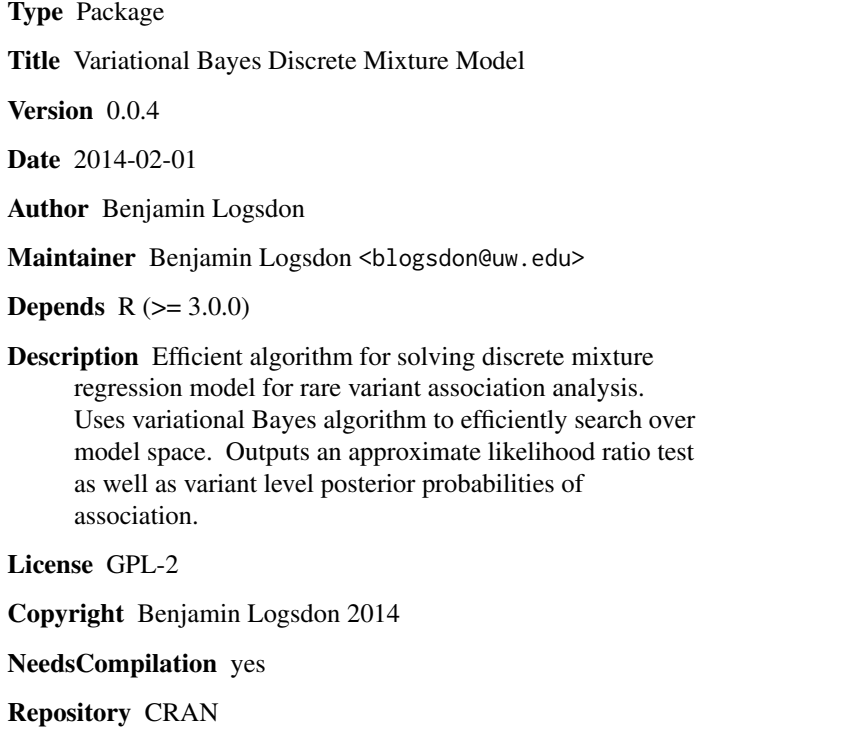

Date/Publication 2014-02-01 11:18:59

# R topics documented:

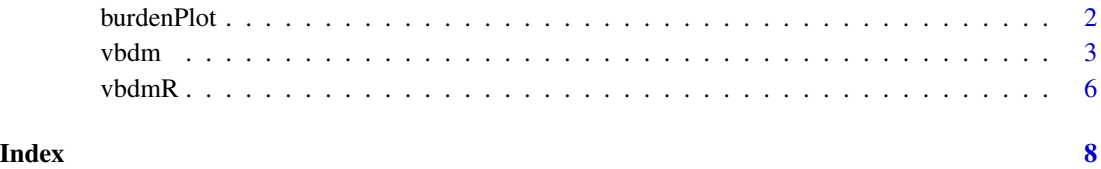

<span id="page-1-1"></span><span id="page-1-0"></span>

### Description

This function produces a plot depicting the phenotype distribution, the distribution of carriers of the rare alleles, and also can include the posterior probaiblity of association as estimated by the vbdm algorithm.

# Usage

```
burdenPlot(y, G, annotation = rep('missense',ncol(G)), title='',
          order='mean', legend='keep', type='lines',
          post=NULL, name.snp=NULL)
```
#### Arguments

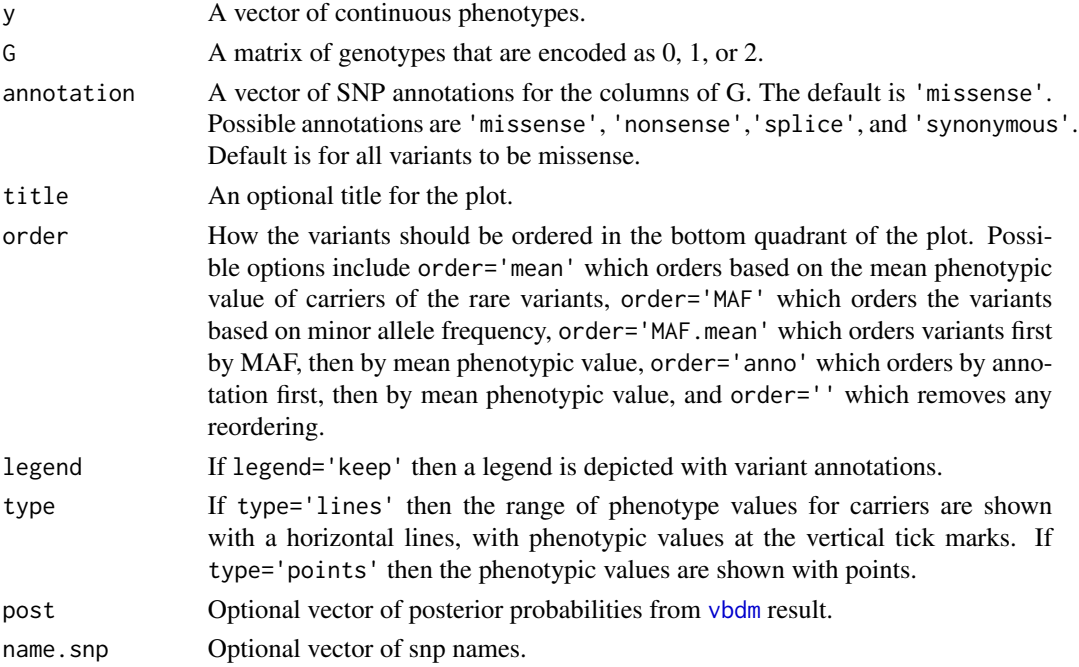

# Author(s)

Paul L. Auer (paul.wl.auer@gmail.com), Benjamin A. Logsdon (blogsdon@uw.edu)

### References

Logsdon, B.A., et al. (2014) *A Variational Bayes Discrete Mixture Test for Rare Variant Association.*, *Genetic Epidemiology, Vol. 38(1), 21-30 2014*

<span id="page-2-0"></span>vbdm 3

# See Also

[vbdm](#page-2-1), [vbdmR](#page-5-1)

### Examples

```
#generate some test data
library(vbdm)
set.seed(1)
n < -1000m < -30G <- matrix(rbinom(n*m,2,.01),n,m);
beta1 \leq - rbinom(m, 1, .2)y \leftarrow G%*%beta1+rnorm(n,0,2)
res <- vbdm(y=y,G=G,scaling=FALSE);
bp<-burdenPlot(y=y,G=G,post=res$pvec,name.snp=1:30);
```
#### <span id="page-2-1"></span>vbdm *fit a discrete mixture model*

### Description

Fits a discrete mixture model for rare variant association analysis. Uses an approximate variational Bayes coordinate ascent algorithm for a computationally efficient solution.

#### Usage

```
vbdm(y, G, X=NULL, thres=0.05, genotypes=TRUE,
     include.mean=TRUE, minor.allele=TRUE, impute="MEAN",
     eps=1e-4, scaling=TRUE, nperm=0, maxit=1000, hyper=c(2,2))
```
### Arguments

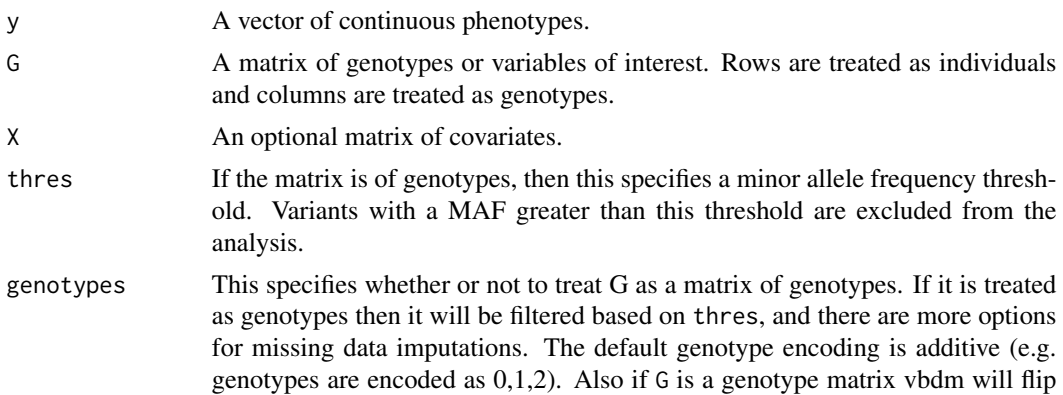

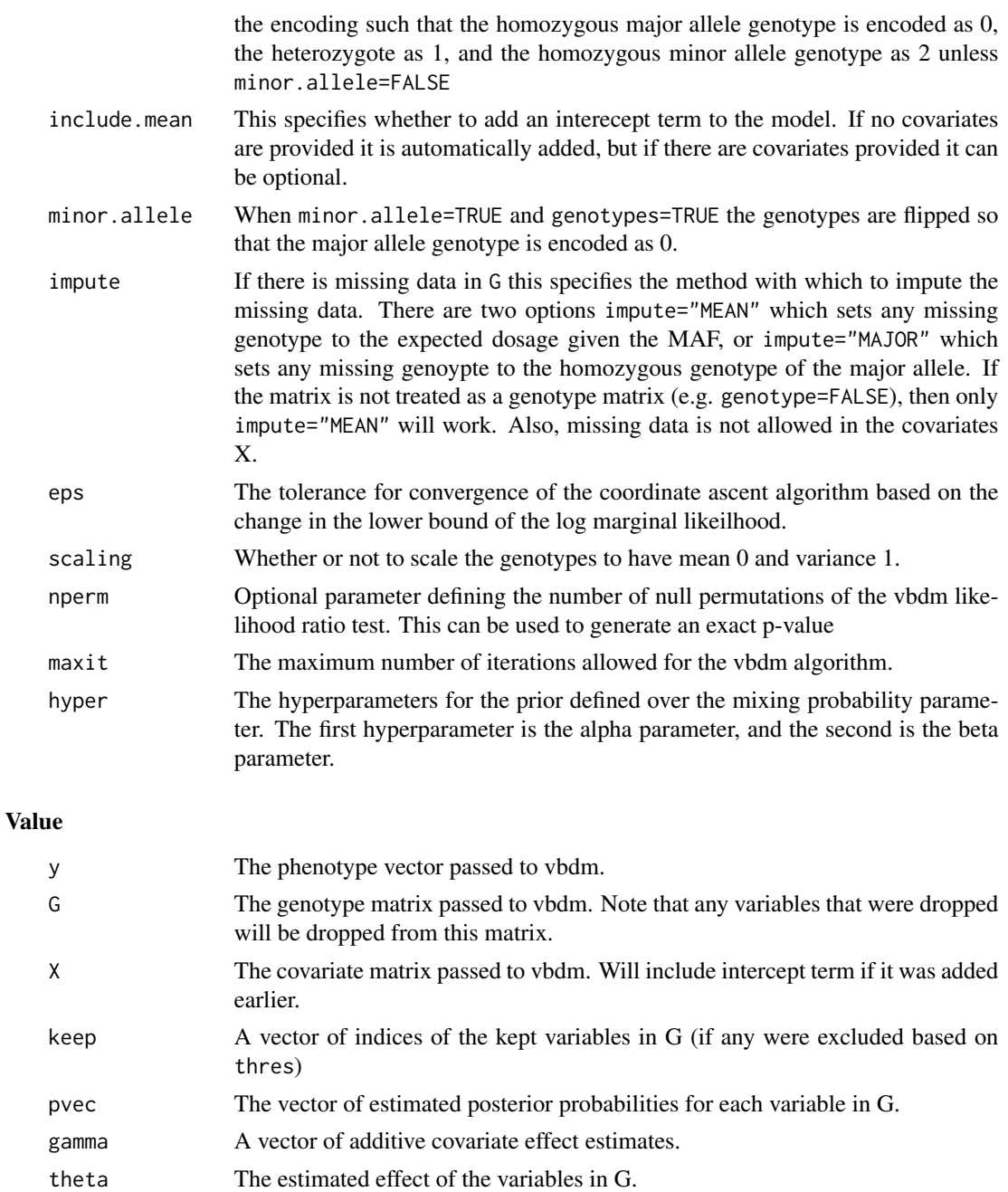

- sigma The estimated error variance.
- prob The estimated mixing parameter.
- lb The lower bound of the marginal log likelihood.
- lbnull The lower bound of the marginal log likelihood under the null model.
- lrt The approximate likelihood ratio test based on the lower bounds.
- p.value A p-value computed based on lrt with the assumption that lrt~chi^2\_1

#### <span id="page-4-0"></span>vbdm 5

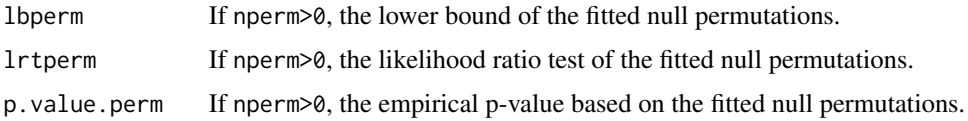

#### Author(s)

Benjamin A. Logsdon (blogsdon@uw.edu)

### References

Logsdon, B.A., et al. (2014) *A Variational Bayes Discrete Mixture Test for Rare Variant Association.*, *Genetic Epidemiology, Vol. 38(1), 21-30 2014*

#### See Also

[vbdmR](#page-5-1)[,burdenPlot](#page-1-1)

#### Examples

```
#generate some test data
library(vbdm)
set.seed(3)
n < -1000m < -20G <- matrix(rbinom(n*m,2,.01),n,m);
beta1 \leq - rbinom(m, 1, .2)y <- G%*%beta1+rnorm(n,0,1.3)
#with scaling:
res <- vbdm(y=y,G=G);
T5 <- summary(lm(y~rowSums(scale(G))))$coef[2,4];
cat('vbdm p-value:',res$p.value,'\nT5 p-value:',T5,'\n')
#vbdm p-value: 0.001345869
#T5 p-value: 0.9481797
#without scaling:
res <- vbdm(y=y,G=G,scaling=FALSE)
T5 <- summary(lm(y~rowSums(G)))$coef[2,4];
cat('vbdm p-value:',res$p.value,'\nT5 p-value:',T5,'\n')
#vbdm p-value: 0.0005315836
#T5 p-value: 0.904476
#run 100 permutations
set.seed(2)
res <- vbdm(y=y,G=G,scaling=FALSE,nperm=1e2);
cat('vbdm approximate p-value:',res$p.value,'\nvbdm permutation p-value <',res$p.value.perm,'\n');
#vbdm approximate p-value: 0.0005315836
#vbdm permutation p-value: 0
```
# <span id="page-5-1"></span><span id="page-5-0"></span>Description

Fits a discrete mixture model for rare variant association analysis. Uses an approximate variational Bayes coordinate ascent algorithm for a computationally efficient solution. This is the slow but well documented R implementation.

### Usage

```
vbdmR(y, G, X=NULL, tol=1e-4, thres=0.05, scaling=TRUE,
      hyper=c(2,2))
```
#### Arguments

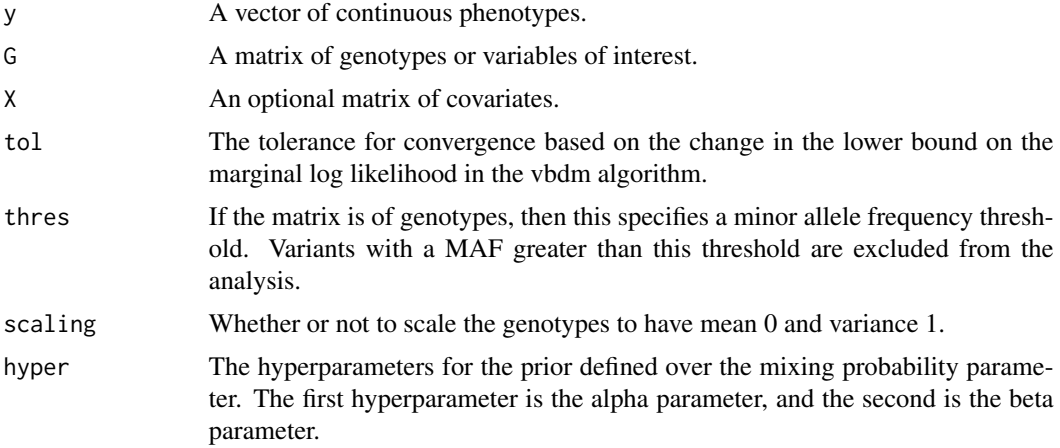

# Details

This function contains the much slower, but well documented R implementation of the vbdm algorithm. This function does not have all of the sanity checks that vbdm has, and should therefore only be used for diagnostic purposes.

### Value

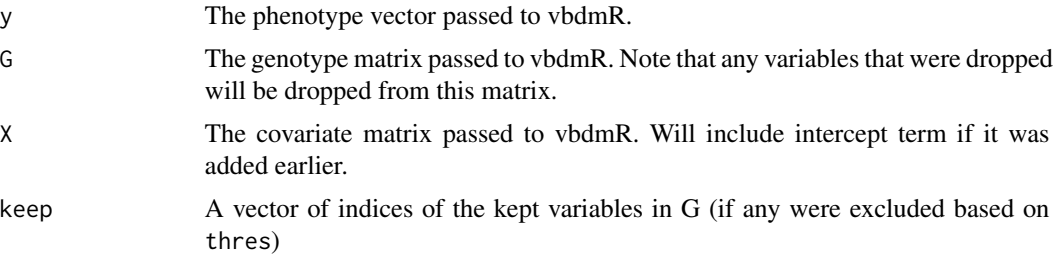

#### <span id="page-6-0"></span>vbdmR 7

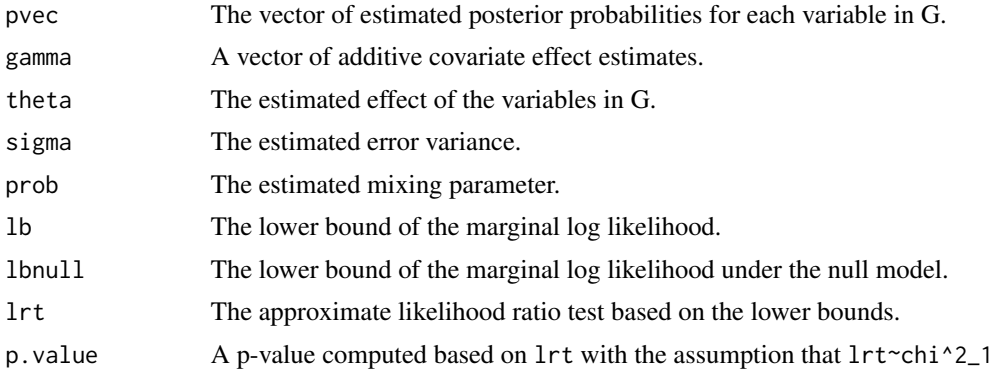

# Author(s)

Benjamin A. Logsdon (blogsdon@uw.edu)

# References

Logsdon, B.A., et al. (2014) *A Variational Bayes Discrete Mixture Test for Rare Variant Association.*, *Genetic Epidemiology, Vol. 38(1), 21-30 2014*

#### See Also

[vbdm](#page-2-1), [burdenPlot](#page-1-1)

# Examples

```
#generate some test data
library(vbdm)
set.seed(3)
n < -1000m < - 20G \leftarrow \text{matrix(rbinom(m*m, 2, .01), n, m)};
beta1 \leq - rbinom(m, 1, .2)y <- G%*%beta1+rnorm(n,0,1.3)
#compare implementations
res1 \le - \text{vbdm}(y=y, G=G);res2 <- vbdmR(y=y,G=G);
T5 <- summary(lm(y~rowSums(scale(G))))$coef[2,4];
cat('vbdm p-value:',res1$p.value,
  '\nvbdmR p-value:',res2$p.value,
  '\nT5 p-value:',T5,'\n')
#vbdm p-value: 0.001345869
#vbdmR p-value: 0.001345869
#T5 p-value: 0.9481797
```
# <span id="page-7-0"></span>Index

∗Topic association burdenPlot, [2](#page-1-0) vbdm, [3](#page-2-0) vbdmR, [6](#page-5-0) ∗Topic genetic burdenPlot, [2](#page-1-0) vbdm, [3](#page-2-0) vbdmR, [6](#page-5-0) ∗Topic plot burdenPlot, [2](#page-1-0) ∗Topic rare burdenPlot, [2](#page-1-0) vbdm, [3](#page-2-0) vbdmR, [6](#page-5-0) ∗Topic variational burdenPlot, [2](#page-1-0) vbdm, [3](#page-2-0) vbdmR, [6](#page-5-0) ∗Topic vbdm burdenPlot, [2](#page-1-0) vbdm, [3](#page-2-0) vbdmR, [6](#page-5-0) burdenPlot, [2,](#page-1-0) *[5](#page-4-0)*, *[7](#page-6-0)* vbdm, *[2,](#page-1-0) [3](#page-2-0)*, [3,](#page-2-0) *[7](#page-6-0)* vbdmR, *[3](#page-2-0)*, *[5](#page-4-0)*, [6](#page-5-0)